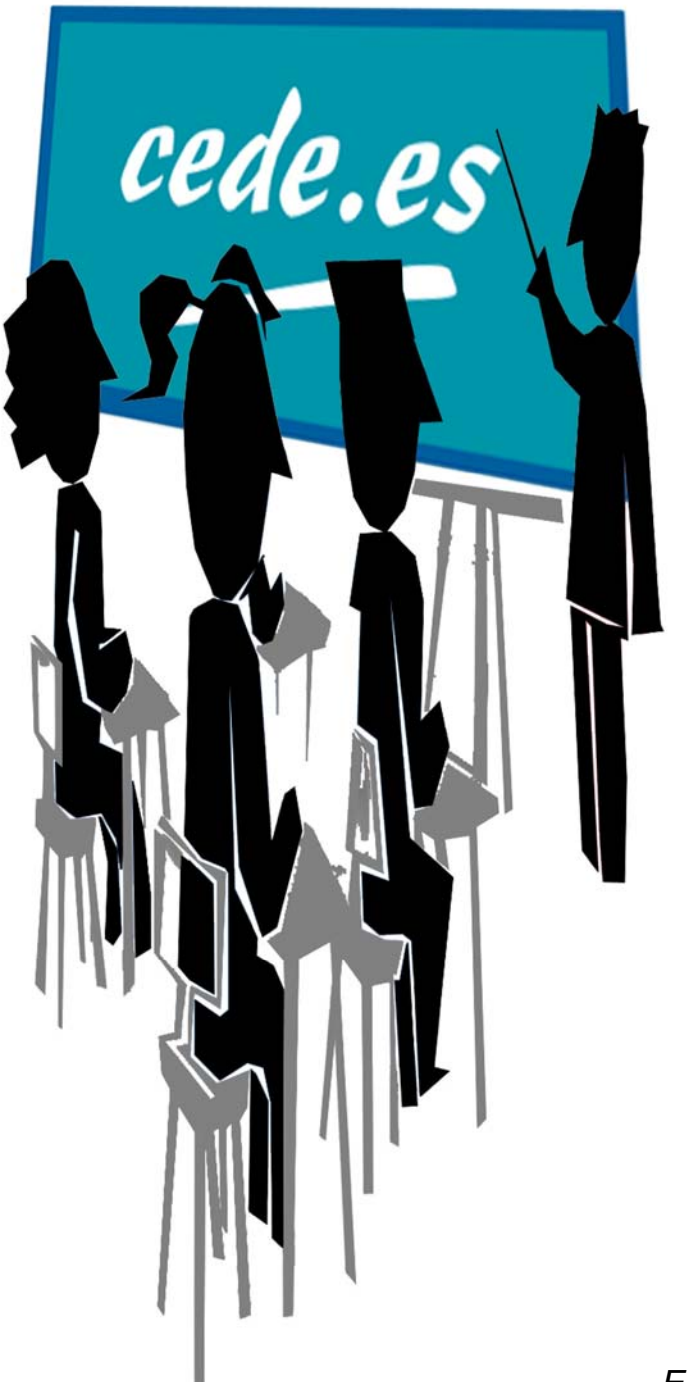

## **PROFESORES TÉCNICOS DE FORMACIÓN PROFESIONAL**

 *EJERCICIOS Y SUPUESTOS*   **TÉCNICAS Y PROCEDIMIENTOS DE IMAGEN Y SONIDO**   *VOLUMEN 1* 

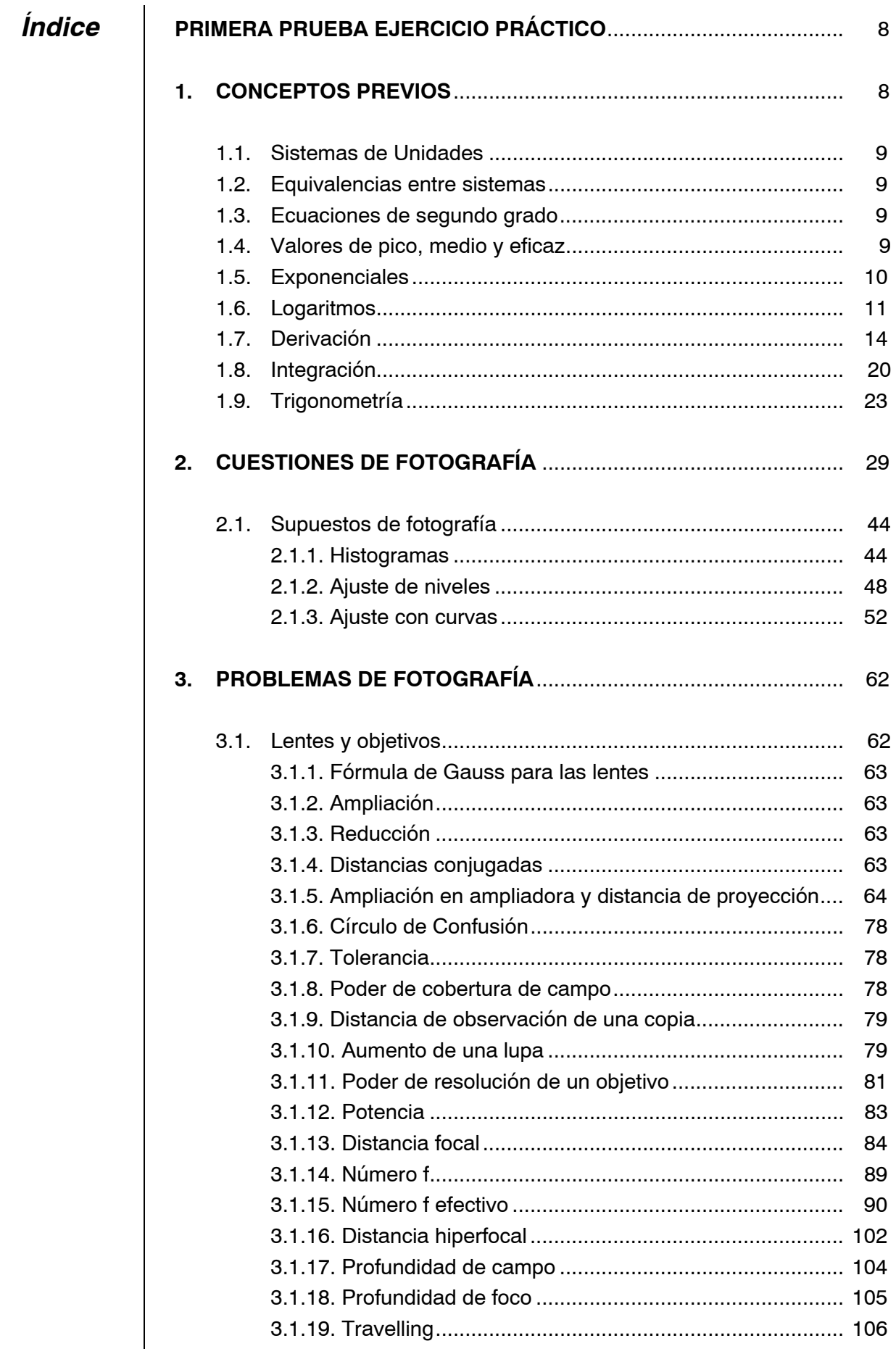

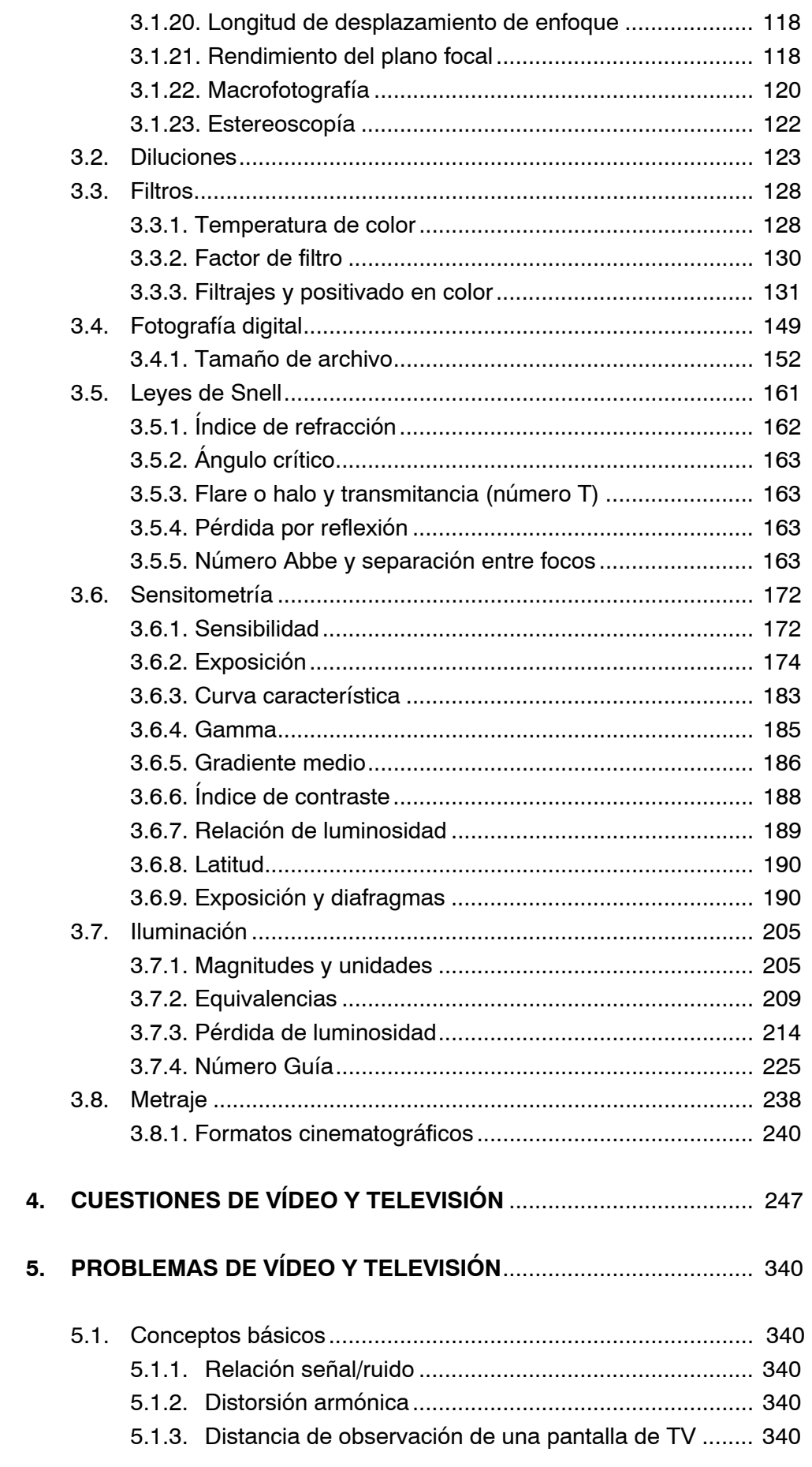

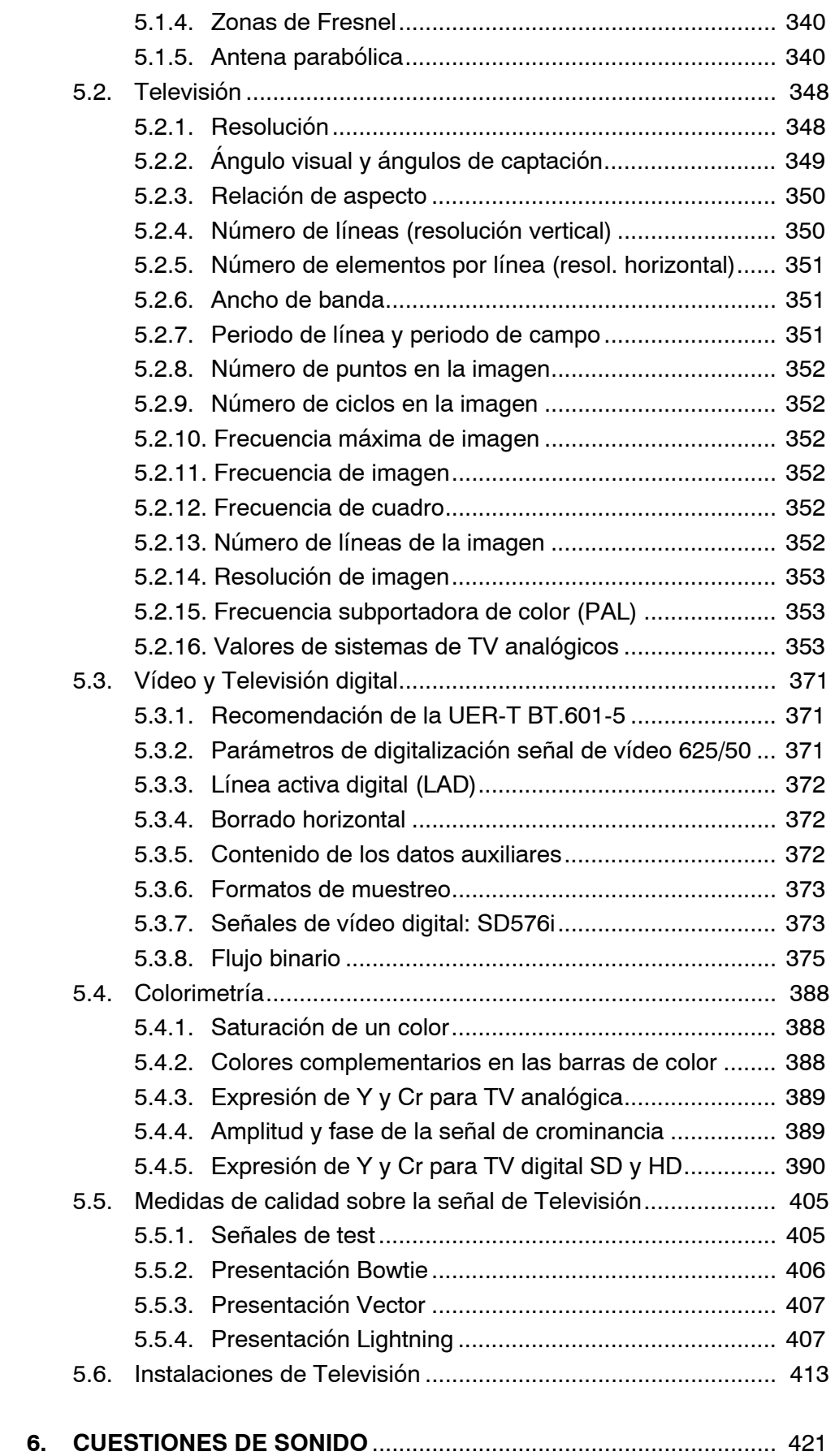

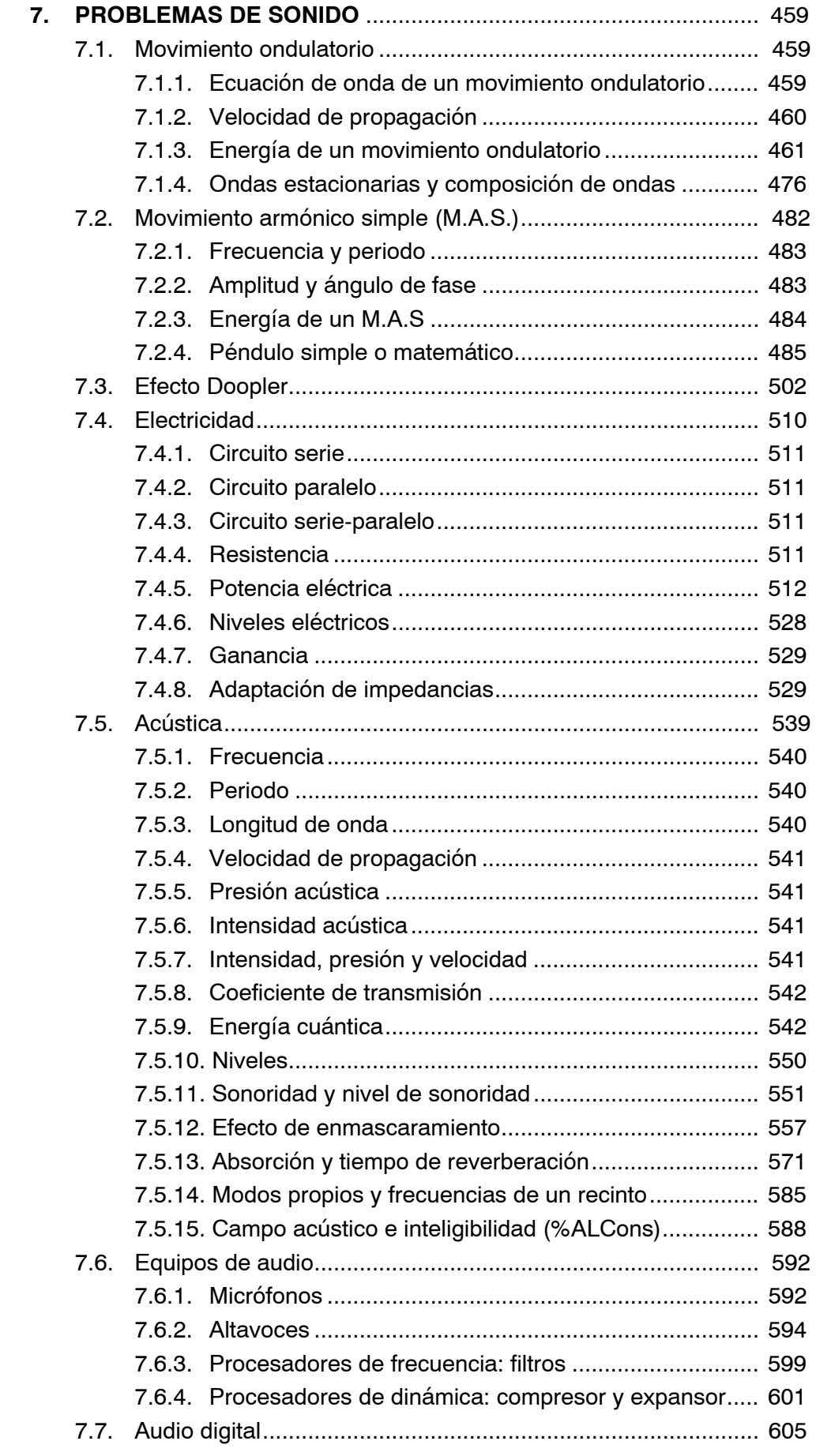

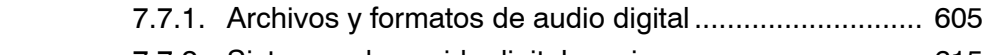

7.7.2. Sistemas de sonido digital en cine .............................. 615

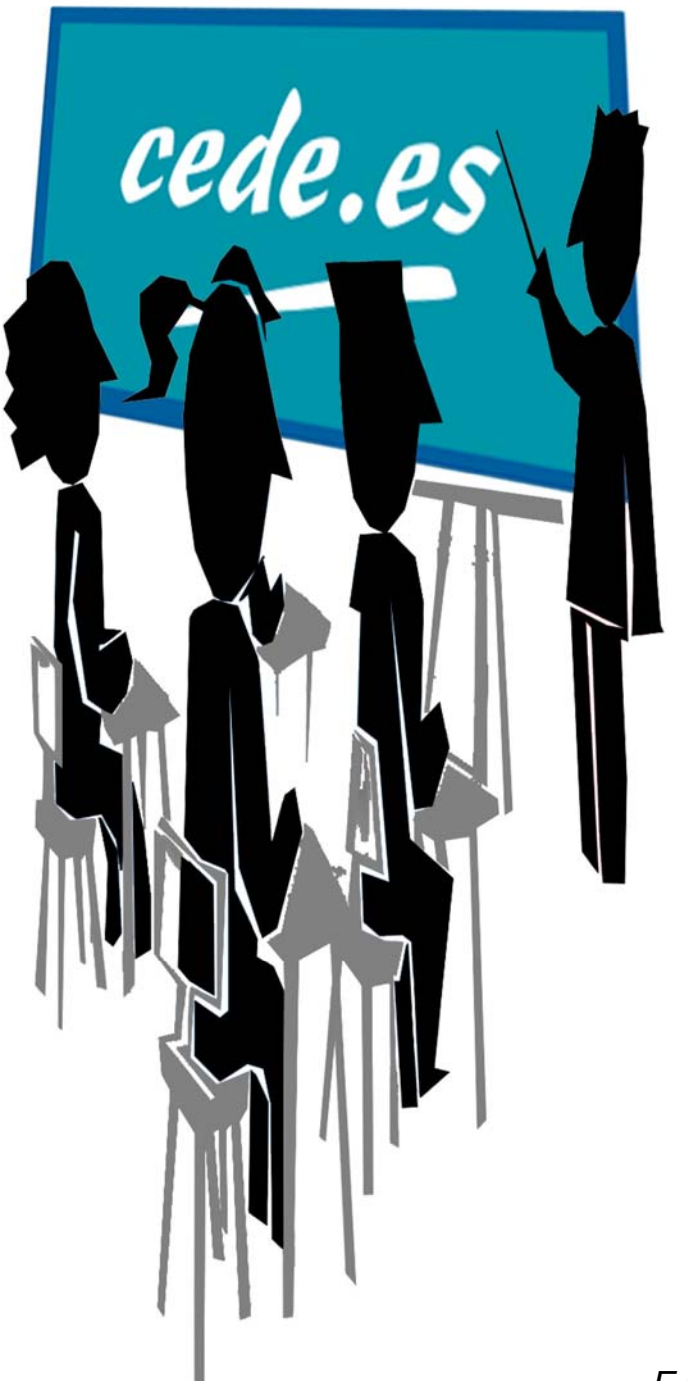

## **PROFESORES TÉCNICOS DE FORMACIÓN PROFESIONAL**

*EJERCICIOS Y SUPUESTOS*  **TÉCNICAS Y PROCEDIMIENTOS DE IMAGEN Y SONIDO**  *VOLUMEN 2* 

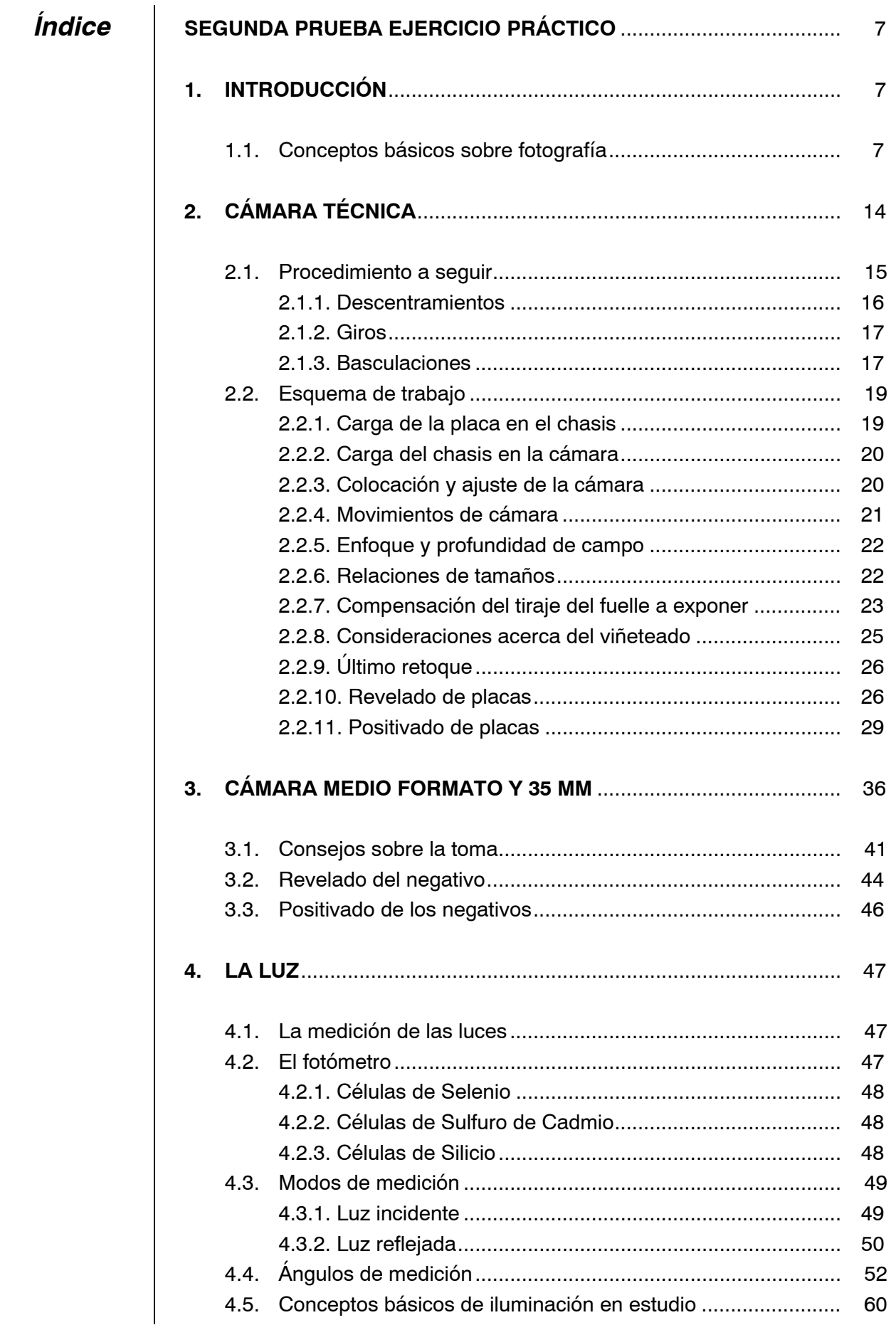

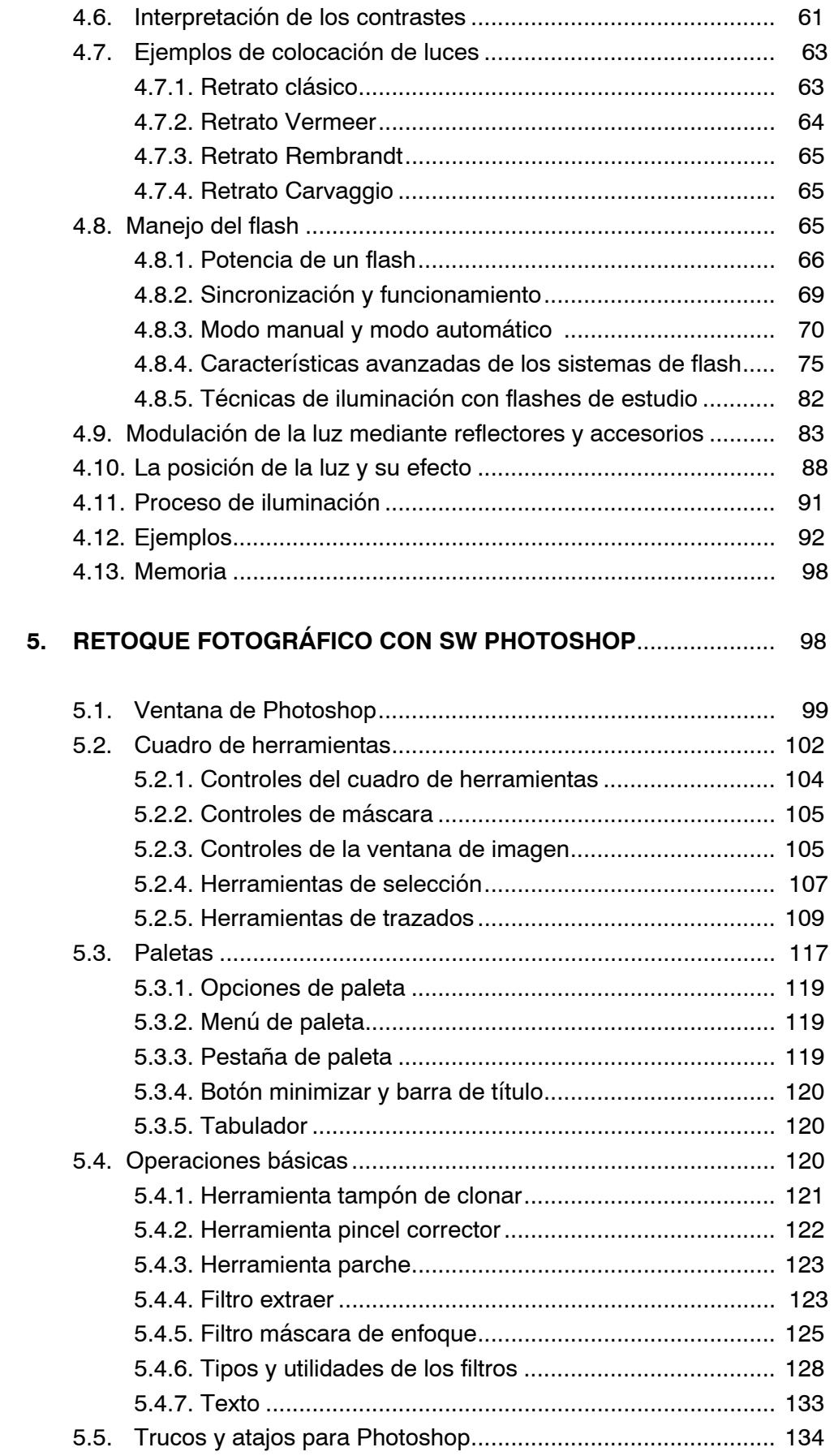

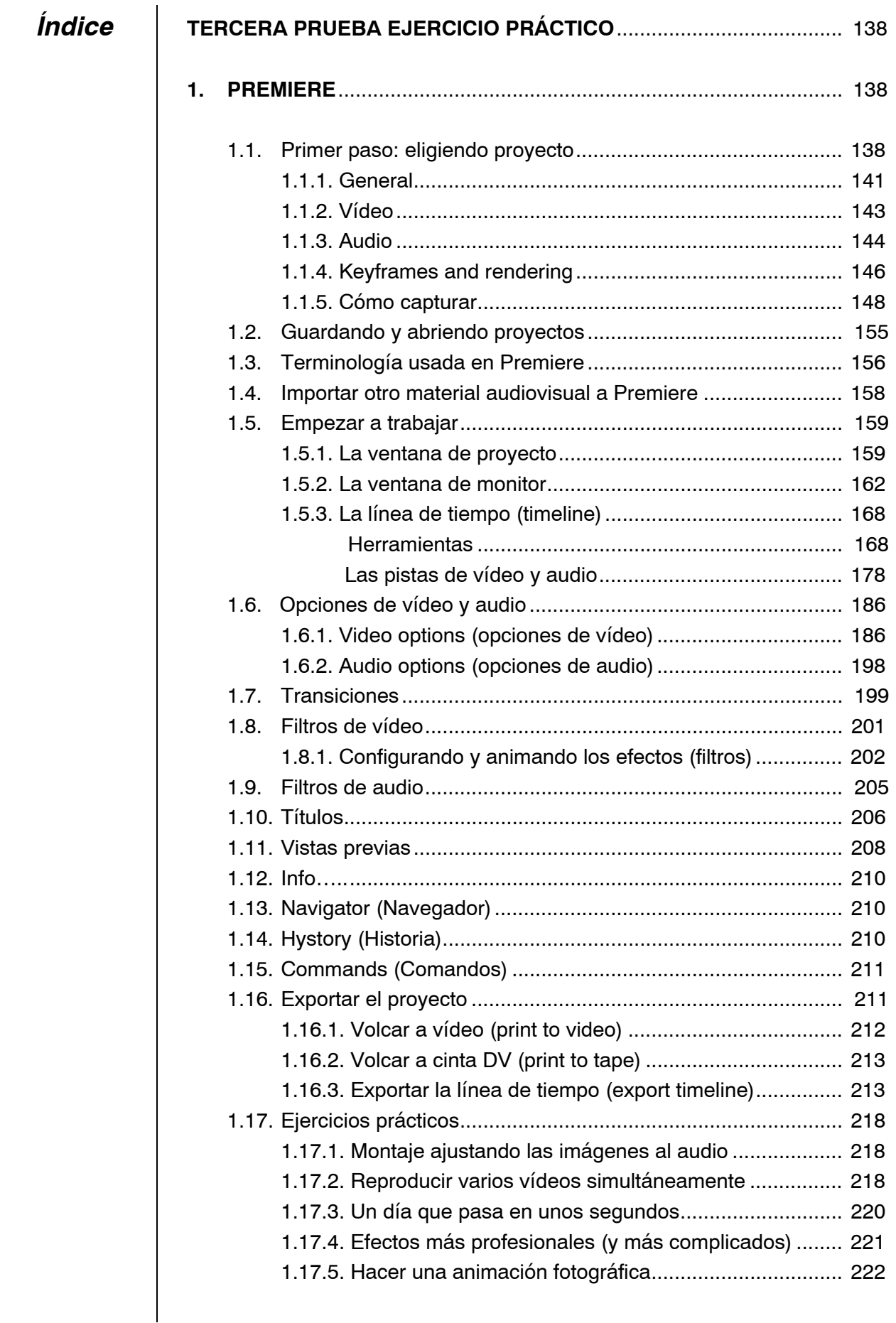

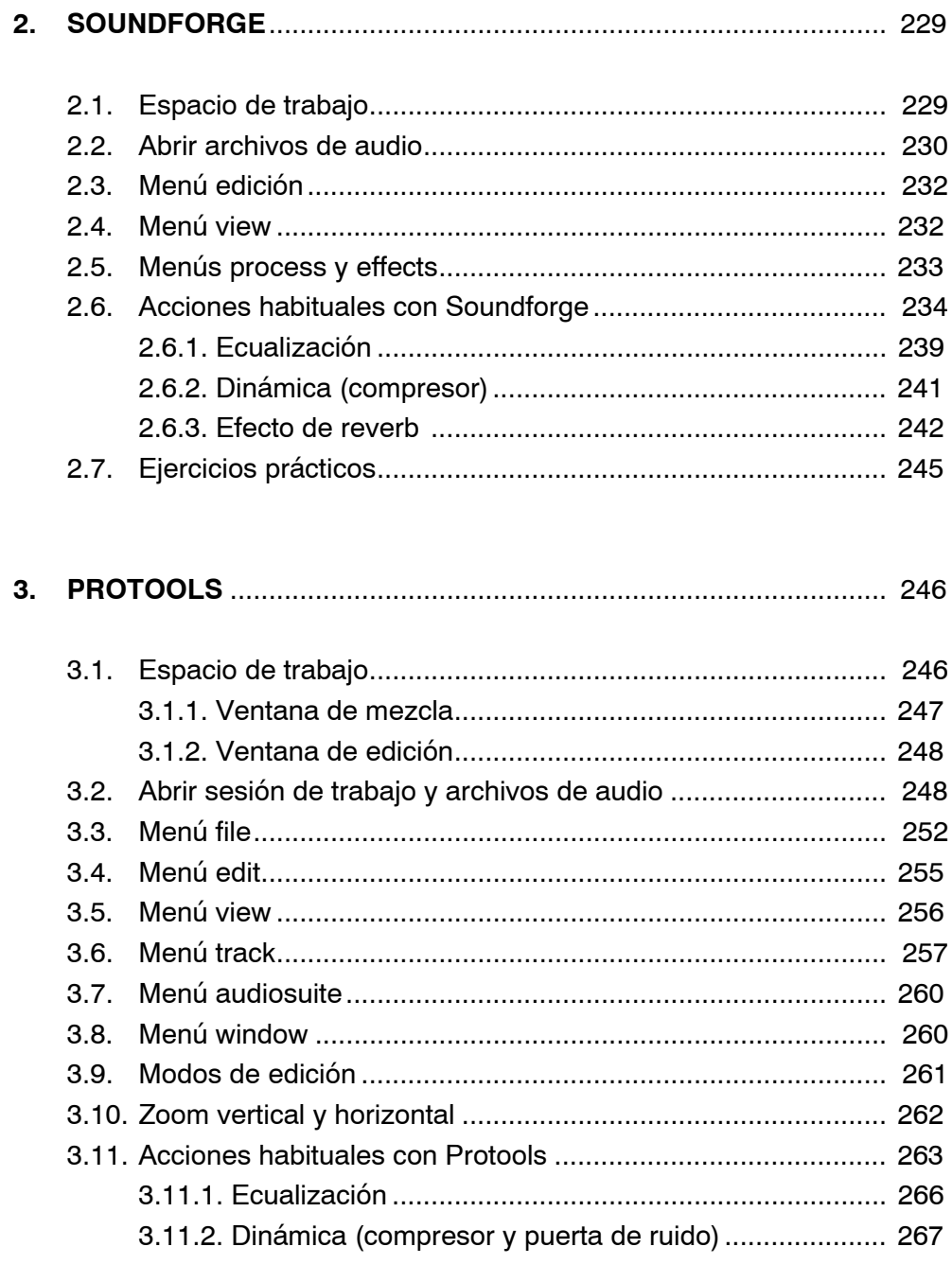